many text-processing and desktop-publishing systems still lack APL support, it remains difficult to achieve high printing quality in publications composed of text and APL code. Several extensions to existing text processors have been implemented (cf. [Hohti, Kanerva 881). However, most of them support either only the symbols of one *APL* dialect or only one machine or operating system platform. Hohti, Kanerva 88] already demonstrated the usefor only one machine or operating system platform.<br>Hohti, Kanerva 88] already demonstrated the use-<br>ulness of T<sub>E</sub>X for *APL* typesetting. The authors produced a METAFONT description for APL primitive symbols and a set of TFX macros to support Digital's APL interpreter for the VAX-11 series.

In this paper we present our solution to the problem: An APL publishing system consisting of an  $APL$  front end and a IATFX document style option. The APL front end automatically converts Fig. 1 Intervals and the IPTEX code which you can \input nto any standard IPTEX document. The IPTEX document style option apl . sty provides macros defining all APL characters as combinations of standard IATFX symbols, thus relieving us from the burden of designing new fonts and the user from the task of incorporating them into the IATEX system. As additional benefit, size and type style of the APL symbols can be changed by the familiar IATEX commands (e.g.  $\text{Large}, \text{sf}.$ 

Compared with the approach of Hohti and Kanerva mentioned above, our solution offers the following advantages:

- Several APL dialects are supported (currently APL2, Dyalog APL, I-APL, Sharp APL, and  $APL.68000$ ).
- No additional fonts are required.
- $\bullet$  *APL* symbols for all IATFX sizes and type styles are available.
- We provide support for automatic typesetting of APL objects.

There are some disadvantages, however; they are higher TEX interpretation overhead and higher TFX memory usage.

# **2 The APL Publishing System**

The *APL* publishing system consists of two parts, the  $APL$  front end and the IATEX document style opthe *APL* front end and the B-I<sub>E</sub>A document style option apl . sty which communicate via a carefully de-<br>signed interface of T<sub>E</sub>X macros (see Figure 1). This ensures that both parts of the system can be modified independently.

Each of these modules is composed of two layers (see Table 1). The main task of the *low level for-*

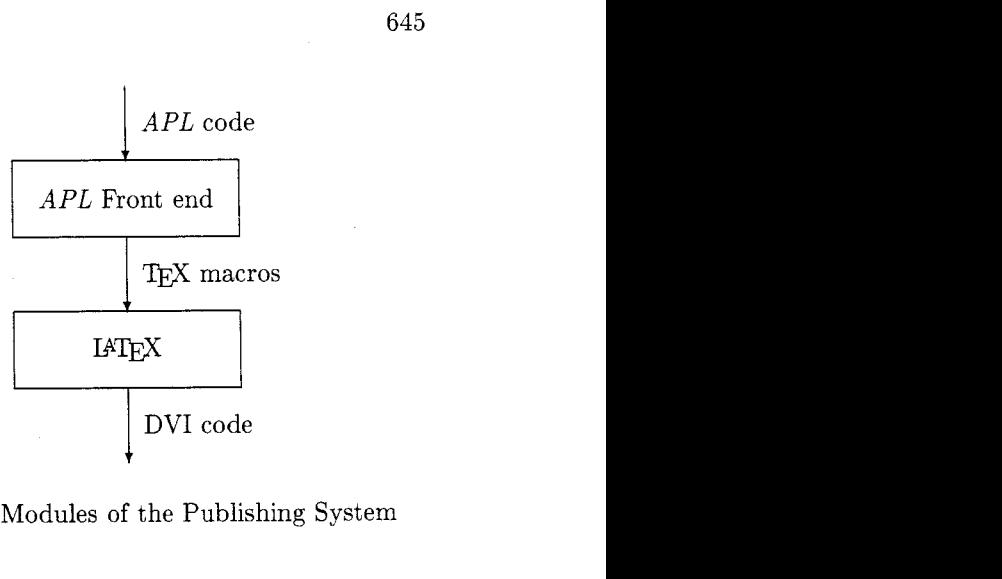

**Figure 1:** Modules of the Publishing System

*matting* layer is the printing of single APL symbols. The  $APL$  front end maps each symbol into a T<sub>E</sub>X macro name and produces files to be \input into IATFX documents. The IATFX style option apl.sty contains one macro definition for each APL character.

APL code is more than just a stream of  $APL$ symbols. The *high level formatting* layer knows about functions, operators, arrays, and expressions. Our APL front end provides special functions for typesetting these objects. The IATFX style option defines the corresponding environments.

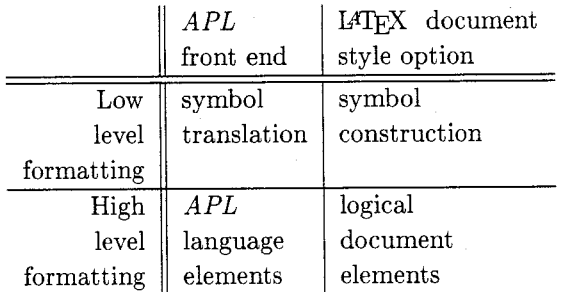

Table 1: Layers of the Publishing System

### **3 Typesetting APL Symbols**

If using a few APL symbols in an ordinary document is all you need, you can forget about the APL front end. Simply adding the option apl to your preferred IATEX document style (e.g. \documentstyle [12pt ,apll {article)) enables you to state in your paper, e.g.:

By combining the simple  $APL$  symbols  $\bigcirc$ and  $\star$  we obtain the compound symbol  $\otimes$ .

The code to produce this statement is:

# **\begin{quot at ion)**

**By combining the simple \APL\ symbols \APLcircle\ and \APLstar\ we obtain the compound symbol \APLcirclestar. \end(quot at ion)** 

In fact, you can typeset all simple and compound symbols of APL2, as we have defined macros for all of them. Tables 2 and 3, respectively, show them together with their macro names.

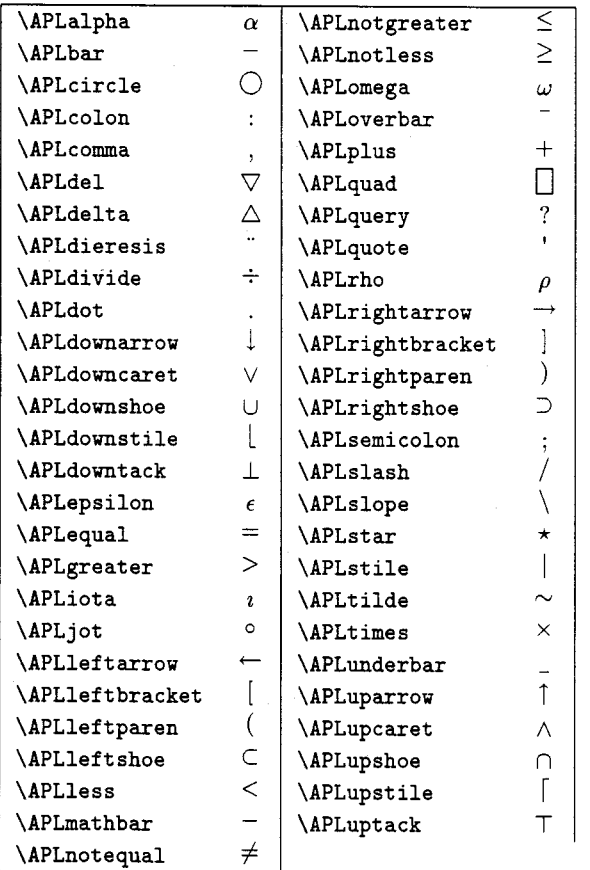

Table 2: Simple APL2 Symbols

IBM was the first company to implement APL but it did not remain the only one. Companies such as I. P. Sharp and Dyadic Systems have produced their own versions of the language. These and other companies, however, introduced only a few symbols not found in APL2. We have added twenty additional symbols to the APL2 character set to sup port typesetting Dyalog APL, I-APL, Sharp APL, and APL.68000 (see Table 4).

As you have probably guessed from the names in Tables 2, **3,** and 4 we stick to a naming convention in order to minimize name clashes with other macro packages and also help users remembering the macro

| <b>\APLcirclebar</b>         | ∈                                       |  |
|------------------------------|-----------------------------------------|--|
| <i><b>APLcircleslope</b></i> |                                         |  |
| <b>\APLcirclestar</b>        |                                         |  |
| \APLcirclestile              |                                         |  |
| <b>\APLdelstile</b>          |                                         |  |
| <b>\APLdeltastile</b>        |                                         |  |
| \APLdeltaunderbar            | $\ominus$ $\ominus$ $\ominus$ $\ominus$ |  |
| <b>\APLdeltilde</b>          |                                         |  |
| \APLdieresisdot              |                                         |  |
| \APLdowncarettilde           | $\checkmark$                            |  |
| \APLdowntackjot              | $\overline{\phi}$                       |  |
| <b>\APLdowntackuptack</b>    | $\overline{1}$                          |  |
| \APLepsilonunderbar          | $\underline{\epsilon}$                  |  |
| \APLequalunderbar            | $\equiv$                                |  |
| <b>\APLiotaunderbar</b>      | $\mathbf{z}$                            |  |
| \APLleftbracketrightbracket  |                                         |  |
| \APLquaddivide               | $\frac{1}{10}$                          |  |
| \APLquadjot                  |                                         |  |
| \APLquadquote                |                                         |  |
| \APLquadslope                |                                         |  |
| \APLquotedot                 |                                         |  |
| <b>\APLslashbar</b>          |                                         |  |
| \APLslopebar                 | $\overline{+}$                          |  |
| \APLupcarettilde             | ペ                                       |  |
| \APLupshoejot                | ρ                                       |  |
| <b>\APLuptackjot</b>         | Φ                                       |  |

Table 3: Compound APL2 Symbols

names. All macro names start with the **\APL** prefix, followed by the name of the symbol used in the APL literature. The symbol names for APL2 characters are taken from [IBM 851. For those characters (cf. Table 4) which are not included in the IBM list we have invented consistent names. We always use symbol names, not the name of APL functions these symbols might represent. The name of a compound APL symbol is the concatenation of the names of the simple APL symbols it is created from.

As can be seen in Figure 2 which shows the character set (the atomic vector  $\Box$ AV) of *APL*2, not all APL characters are fancy symbols, and the language uses ordinary alphanumeric characters as well. To allow for a clean interface between the APL front end and the IATFX part of our system, we decided to define macros for these characters as well. Their names are constructed as follows:

- Each macro name starts with **\APL.**
- For each letter we append the upper or lowercase letter, if the letter is underlined we prefix the letter with "u". Capital letters: **\APLA,** . . . , **\APLZ.**

| <b>\APLOUT</b>            | O                    |
|---------------------------|----------------------|
| \APLasciipound            | £                    |
| <b>\APLbarcomma</b>       | $\ddot{\phantom{1}}$ |
| <b>\APLcaret</b>          |                      |
| \APLdiamond               | ♦                    |
| <b>\APLdieresiscircle</b> | ڐ                    |
| \APLdieresisdel           | $\ddot{\nabla}$      |
| <b>\APLdieresisjot</b>    | ä                    |
| <b>\APLdieresisstar</b>   | ₩                    |
| \APLdieresistilde         | 2                    |
| \APLdieresisuptack        | Ť                    |
| <b>\APLlefttack</b>       |                      |
| \APLnotequalunderbar      | ≢                    |
| \APLquaddownarrow         | IJ                   |
| \APLquadleftarrow         |                      |
| \APLquadrightarrow        |                      |
| \APLquaduparrow           | î                    |
| <b>\APLrighttack</b>      |                      |
| <b>\APLstilebar</b>       |                      |
| <b>\APLtheta</b>          | Α                    |

Table 4: Symbols Used in APL Dialects

Lowercase letters: \APLa, . . . , \APLz. Underlined capital letters: \APLuA, ..., \APLuZ.

Underlined lowercase letters: \APLua, . . . , \APLuz.

For numbers we simply append their names: \APLzero, . . . , \APLnine.

The tiny numbers in the atomic vector of Figure 2 correspond to positions for which no printable characters are defined by APL2. In case the  $APL$  front end encounters a nonprintable character, e.g. the one at position 20 in  $\vert$  AV, it generates  $\Lambda$ PLmiss{20}. The definition of the IATFX macro \APLmiss determines the printed representation of this character (the default macro in our style just prints the corresponding number in style \tiny).

Let us close this section with one more example of typesetting APL symbols:

\APLquaddivide\APLA\ corresponds to \$A^{-1}\$ in mathematical notation and \APLcircleslope\APLA\ corresponds to  $A^{T}T$ )\$.

displays as:

 $\exists$  A corresponds to  $A^{-1}$  in mathematical notation and  $\mathbb{Q}A$  corresponds to  $A^T$ .

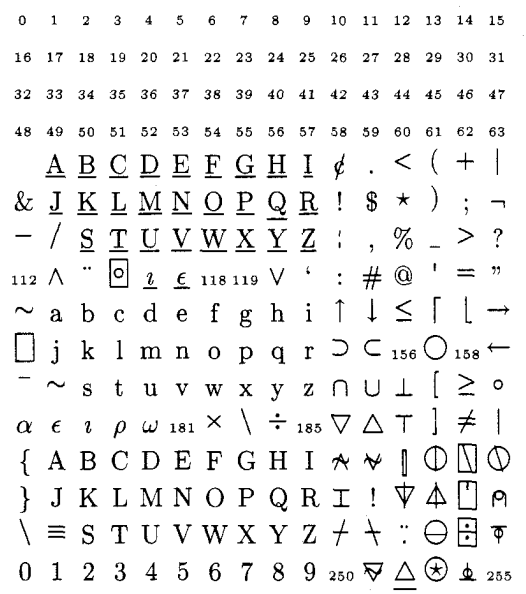

**Figure 2:** The Atomic Vector of APL2

# **4 Typesetting APL Objects**

Typing the name of an occasional APL symbol within a normal text is not a real nuisance to the author of APL texts. But typesetting a larger piece of APL code certainly is. Imagine a function named  $\triangle$ TREE, which implements a recursive tree traversal algorithm:

 $\nabla Z \leftarrow$  CLASS LIST  $\triangle$  TREE ROOT;

DEPTH; LIST ;I ; RECLIST ; SUPERCLASS

- $\begin{array}{ll} [1] & Z \leftarrow, \text{CROOT} \\ [2] & \rightarrow (\sqrt{/}) \text{CRO} \end{array}$
- $\rightarrow$  (  $\lor$  / ( , CROOT) = "CLASS\_LIST) / CYCLIC
- $[3]$  I  $\leftarrow$  2  $\lfloor$  TF 2  $\supset$  GET\_MEM  $' \triangle$  CLASS<sup>'</sup> ( ROOT. ' . SUPERCLASS ' )
- $[4] \rightarrow ((0 \rho \subset 1 \rho'')^{\dagger}) \equiv \text{SUPERCLASS})/0$
- $[5]$  I<sup> $\leftarrow$ </sup> ( CCLASS\_LIST, CROOT)  $\triangle$  TREE " SUPERCLASS
- $\begin{array}{ll} [6] & \mathbb{Z} \leftarrow ((\mathbb{Z} \imath \mathbb{Z}) = \imath \, \rho \mathbb{Z}) \, / \, \mathbb{Z} \leftarrow \mathbb{Z}, \uparrow, / \, , \, \ldots, \mathbb{I} \, [7] & \rightarrow 0 \end{array}$
- 

$$
\begin{array}{ll} [7] & \rightarrow 0 \\ [8] & \text{CYCLIC}: \mathbb{Z} \leftarrow 0 \rho 0 \end{array}
$$

 $\triangledown$ 

In order to print just the beginning of the header of the function, you would have to type:

\APLspace\APLspace\APLspace\APLspace% \APLspace\APLdel\APLZ% \APLleftarrow\APLC\APLL\APLA\APLS\APLS% \protect\APLunderbar\APLL% \APLI\APLS\APLT\APLspace\protect\APLdelta%

What is more, besides being awkward the whole process is error-prone: Almost certainly it will result in a printout different from the *APL* code.

Therefore we strongly recommend automatic translation of *APL* code. We provide an *APL* front end which transforms *APL* objects into logical document elements which can be **\input** into IATFX documents. This guarantees consonance between the original *APL* code and its listing and is also more convenient.

For all *APL* language elements we have defined APL functions and corresponding IATFX environments. Our system supports the typesetting of:

- an array displayed by the interpreter,
- an array in boxed representation,
- **0** a function or operator displayed by the built in APL del-editor ( $\nabla$ -editor),
- a function or operator displayed by *APL's*  canonical representation function  $\Box$  CR,
- a direct definition of a function or operator,
- **0** an *APL* expression input by the user.

Apart from minor modifications we have used traditional layout conventions for all language elements. For example, the convention that user input is six spaces indented can be traced back to the very first implementation of *APL.* Another traditional convention states that if a line of *APL* code does not fit on a single line of the display, the rest of the code is wrapped around and continues on the next line. In some functions this rule may lead to line breaks in the middle of names. Since *APL* identifiers can be up to **255** characters long line breaking within names cannot be avoided in general.

As you can see, arrays and functions can be typeset in various ways. For example, the above listing of the  $APL$  function  $\triangle$ TREE was printed by the following *APL* expression:

### ' **TREE** ' **PRTEX-FN** ' **ATREE** '

The *APL* function PRTEX-FN produces the file **tree.tex** as output. The *APL* front end not only maps each character into the corresponding TEX macro but it also produces the line numbers in brackets and the surrounding IATEX environments in order to guarantee uniform display of functions throughout the document.

**\APLT\APLR\APLE\APLE%** In the following we present examples for each of the cases mentioned above. At the same time, the Obtaining the familiar function layout used<br>in *APL* textbooks would require additional code.<br> $APL$  textbooks would require additional code.

### **4.1 Typesetting APL Arrays**

The interpreter usually displays arrays as text matrices on the screen. For example, the matrix  $X$  is displayed as:

 $\overline{2}$  $\mathbf{1}$ A 3  $\overline{4}$  $\overline{B}$  $\overline{C}$ 

The above printout is typeset by the following code which is automatically produced by the *APL*  front end:

```
% AR1 X
\begin{APLarray}
\APLmb{\APLspace}\APLmb{\APLone}
\APLmb{\APLspace}\APLmb{\APLtwo}
\APLmb{\APLspace}\APLmb{\APLspace}
\APLmb{\APLspace}\APLmb{\APLA}
\APLspace\par
  \ddotsc
```
\end{APLarray}

Note that the structure of  $X$  has been preserved by automatically enforcing fixed spacing. A closer examination of the code reveals that we have simulated fixed spacing by boxing each character of the array **(\APLmb** does this).

Experienced *APL* programmers recognize the structure of  $X$  at the first glance:  $X$  is a two by two matrix whose upper left element is a two by two matrix. However, since the use of nested arrays is typical for second generation *APLs* like *APL2* and Dyalog *APL,* another representation of arrays exists which shows the structure in a more explicit manner:

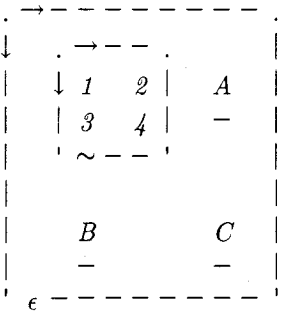

Most of the work for typesetting the boxed representation of X shown above is done by the *APL*  function DISPLAY which usually comes with the APL system (e.g. [IBM **851).** Our APL front end just translates the characters generated by this function; the same IATFX environment is used for both array representations. We only sketch the code for the boxed representation:

```
\{it
```

```
\begin{APLarray}
\APLmb{\APLdot}\APLmb{\APLrightarrow}
\APLmb{\APLbar}\APLmb{\APLbar}
```

```
\ddotsc\end{APLarray}
<sup>1</sup>
```
In order to demonstrate the ease of changing type styles we have decided to put the generated code unit into an *italics* environment. This is the reason for all letters and numbers in the boxed representation being in *italics.* Otherwise, they would have been roman.

# **4.2 Typesetting APL Functions**

The following APL function is printed in del-editor style:

$$
\nabla Z \leftarrow \text{MEAN X}
$$
\n
$$
[1] \quad Z \leftarrow (+ / X) \div \rho X
$$
\n
$$
\nabla
$$

A larger font has been selected by inserting the generated code into a **\Large** environment:

```
\begin(Large) 
% FNS MEAN 
\begin{APLfns) 
\begin{APLfnsline){)(\APLdel) 
\APLZ\APLleftarrow\APLM\APLE\APLA\APLN 
\APLspace\APLX 
\end(APLfnsline) 
\beginCAPLfnsline)(\APLleftbracket\APLone 
\APLrightbracket}{}
```

```
\end(APLfns) 
\end(Large)
```
...

The canonical representation of an APL function is simply a text matrix. Since older APL systems only provide arrays of uniform datatype and rectangular shape, padding of short lines with spaces is performed. In contrast to the del-editor style, the canonical representation is typeset like an APL array with fixed spacing and without line numbering. For the canonical representation of MEAN a small typewriter type style was chosen:

 $Z \leftarrow M E A N X$  $z \leftarrow (+ / x) \div \rho x$ 

You notice immediately that we have used the I4W commands **\small** and **\tt** to produce this effect:

```
(\small\tt 
% CR MEAN 
\begin(APLcr) 
\APLmbC\APLZ)\APLmb(\APLleftarrow) 
\APLmb(\APLM)\APLmb(\APLE) 
\APLmb(\APLA)\APLmb{\APLN) 
\APLmb{\APLspace}\APLmb{\APLX}
\APLspace\par 
  \ddotsc\end{APLcr}
\mathcal{F}
```
In addition to the del-editor representation and the canonical representation of an APL function we provide means for formatting direct definitions of functions, which are supported by only a few  $APL$ dialects, e.g. I-APL:

fib:  $z, +/2$  $z$  + fib  $\omega$  -1 :  $\omega$  =1 : 1

This direct definition of a function computing Fibonacci numbers is due to [Iverson **871** and has been formatted as follows:

```
\begin{APLline}
\APLf\APLi\APLb\APLcolon\APLspace\APLz
\APLcomma\APLplus\APLslash
\APLoverbar\APLtwo\APLuparrow\APLz
```
**\endCAPLline)** 

 $\ddotsc$ 

Note, that the **APLline** environment allows ligatures within names.

### 4.3 **Typesetting** APL **Expressions**

Finally, our system enables the user to typeset APL expressions. The expression

$$
X \leftarrow 2 \; 2 \rho \left( 2 \; 2 \rho \, i \, 4 \right) \quad A \quad B \quad C
$$

which happens to be the one used to generate the matrix  $X$  (our example for formatting arrays) is printed by:

# % **EXPR**

```
\begin(APLbold)\begin&lPLexpr) 
\APLX\APLleftarrow\APLtwo\APLspace
```
### \APLtwo\APLrho

### \APLleftparen\APLtwo\APLspace\APLtwo

### \end{APLexpr}\end{APLbold}

The environment APLexpr provides the traditional six space indentation for user input.

## **4.4 Typesetting User Dialogues and Workspaces**

The above examples demonstrate the usefulness of the six basic document elements we provide. Besides being useful on their own, we can combine them to form higher level units. In the current version of the *APL* front end, support for typesetting a dialogue and an *APL* workspace listing is included.

A dialogue is a pair of user input and interpreter response. We typeset the user input as an *APL* expression and the interpreter response as an *APL* array. The dialogue

$$
(1(2 3)4
$$
  
S YNTAX ERROR  

$$
(1 (2 3) 4
$$
  

$$
(1 (2 3) 4
$$

 $\mathcal{L}^{\text{max}}$ 

was generated by entering the following *APL* expression

```
'E' PRTEX_DIALOG '(1(2\ 3)4)'
```
Hopefully, most of the dialogues will not result in a syntax error as the above one. But automatically typesetting examples with errors is very convenient for describing *APL's* error trapping mechanisms in a text book.

An example for the printout of an *APL*  workspace would be too space-consuming to be included here. It basically is implemented by combining the printout of arrays, functions and operators intertwined with IATEX sectioning commands. IPW's table of contents considerably increases the utility of a workspace listing.

### 5 **Implementation Details**

For symbol construction three internal macros had to be defined. The first, \QAPLmath, puts a math symbol into a boxed math environment and adjusts spacing. The second, \QAPLmraise, puts a math symbol into a raised and boxed math environment and adjusts spacing. The third, \QAPLovly, simulates backspacing and overstriking on a typewriter by overlaying two boxes. The quad symbol  $\Box$ 

required special construction in order to generate readable compound symbols such as  $[ \cdot, \cdot \cdot ]$ ,  $\rightarrow$ . Full reconstruction was needed only for the *APL* symbol  $\Box$  which is a quad symbol with a short vertical rule. The first version of this symbol used a single quote instead of the vertical rule and looked rather awkward.

One disadvantage of our solution is high TFX memory consumption. We have used \let commands wherever possible in order to cut down memory usage. Typesetting *APL* symbols for this text has cost us approximately  $6,800$  words of TFX memory. Typesetting the workspace of the *APL* front end (32 functions, 11 variables, 23 pages) has cost a total of 72,800 words of TpX memory with 29,000 words used for the *APL* symbols. We recommend TEX with 262,141 words of memory.

*APL* lines are sometimes too long to be printed in a single line. When displaying them on the screen, this problem is usually resolved by wrapping them to the next lines without adding any hyphen. Thus, line breaks can occur anywhere in an *APL* line, in the middle of *APL* expressions or even in names. As we use one macro for typesetting each *APL* character, the normal TFX hyphenation algorithm no longer works.

In the definition of each *APL* symbol which cannot be used in an identifier the macro \APLgb is used, which allows breaks with a penalty of -10. To achieve line breaks in the emergency case the preprocessor inserts the macro \APLbr into names longer than 15 characters at regular intervals.

When typesetting *APL* arrays (cf. Figure 2). a fixed spaced font is necessary to preserve its shape. We imitate fixed spaced fonts by simply putting a box of fixed width around all characters.

For typesetting bold *APL* code the special environment APLbold is defined. It sets \bf and \boldmath and adjusts the thickness of rules used in symbol construction.

### **6 Conclusion**

In this paper we have presented our solution to the *APL* typesetting problem: An *APL* publishing system consisting of a IATEX document style option and an *APL* front end. No additional fonts are needed. We have given short examples which demonstrate the usefulness of this approach. The system has already been used by the authors to prepare several

 $\mathbf{1}$ 

TUGboat, Volume 11 (1990), No. 4 651

articles published in APL Quote Quad, the journal of the APL user community.

METAFONT could be used to improve the printing quality of some symbols (cf. [Hohti, Kanerva 881). However, it would be necessary to create a whole APL font family (different sizes and type styles) to obtain the flexibility of our system. We could incorporate special APL fonts without any change in the APL front end as soon as they become available.

The APL front end is currently implemented for APL2 and Dyalog APL and can be obtained from the authors. Further porting is intended. The I4W document style option will be submitted to the Clarkson and Aston archives as well as to the German TFX server at Heidelberg.

The authors would appreciate comments and suggestions for the improvement of the style as well as comments with regard to  $APL$  symbols not available in this style.

### **References**

- [Camacho et al. 871 Camacho A., Chapman P., Ziemann D. (1987), I-APL Instruction Manual for PC Clones, I-APL Limited, St. Albans, Herts, England.
- [Dyadic Systems Ltd. 851 Dyadic Systems Limited (1985), Lynwood Dyalog APL User Guide. Dyadic Systems Limited, Farnborough, Hampshire, England.
- [Falkoff, Iverson 731 Falkoff A. D., Iverson K. E. (1973) "The Design of APL", IBM Journal of Research and Development, V17, N4, reprinted in: Falkoff A. D., Iverson K. E. (1981), A Source Book in APL, APL Press, Palo Alto.
- [Hohti, Kanerva 881 Hohti A., Kanerva 0. (1988), "Typesetting APL with TEX",  $APL$  Quote Quad, V18, N3, p13-16.
- [IBM 85] IBM Corporation (1985), APL2 Programming: Language Reference, IBM Corporation, San Jose, California.
- [I.P. Sharp 851 I.P. Sharp Associates Limited (1985), SHARP APL/PC Handbook, I.P. Sharp Associates Limited, Toronto, Canada.
- [Iverson **631** Iverson K. E. (1963), "Formalism in Programming Languages", ACM Working Conference on Mechanical Language Structures, Princeton N.J., reprinted in: Falkoff A. D., Iverson K. E. (1981), A Source Book in APL, APL Press, Palo Alto.
- [Iverson 871 Iverson K. E. (1987), "A Dictionary of APL", APL Quote Quad. V18. Nl.
- [Knuth 86] Knuth D. E. (1986), The  $T_F X book$ , Computers & Typesetting A, Addison-Wesley, Reading, Massachusetts.
- [Lamport 86] Lamport L. (1986),  $IATEX: A Doc$ ument Preparation System, Addison-Wesley, Reading, Massachusetts.
- [Micro APL Ltd. 86] Micro APL Ltd. (1986), APL.68000 for the Apple Macintosh, Micro APL Ltd., London, England.
- [The University of Chicago Press 821 University of Chicago Press (1982), The Chicago Manual of  $Style$   $13<sup>th</sup> Edition$ , The University of Chicago Press, Chicago, USA.

o Andreas Geyer-Schulz Department of Applied Computer Science Vienna University of Economics and Business Administration Augasse 2-6 A-1090 Vienna, AUSTRIA **ANDREASQAWIWUW11.BITNET** 

- o Josef Matulka Department of Applied Computer Science
- Vienna University of Economics and Business Administration Augasse 2-6 A-1090 Vienna, AUSTRIA **MATULKAOAWIWi1.BITNET**
- o Gustaf Neumann Department of Management Information Systems Vienna University of Economics and Business Administration Augasse 2-6 A-1090 Vienna, AUSTRIA **NEUMANNQAWIWUW1i.BITNET**